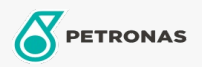

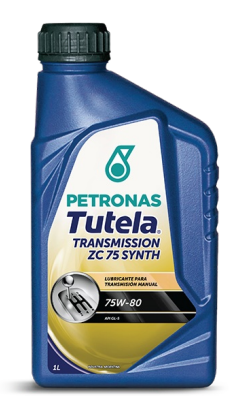

## PETRONAS Tutela ZC 75 SYNTH 75W-80

## Gama:

Descripción extensa: Lubricante semisintético EP para transmisiones mecánicas. Su especial formulación contiene aditivos antiherrumbre, antiespumante, antioxidante, antidesgaste y extrema presión que aseguran elevada protección particularmente para engranajes hipoides y otros tipos de engranajes con altas solicitudes de carga. También es adecuado para cajas de cambio, diferenciales, transmisiones finales y reductores.

**A Hoja de datos del producto** 

Viscosidad: 75W-80

Especificaciones de la industria: API GL-5 MIL L 2105D SAE J 306

Aprobaciones de OEM: FIAT 9.55550

Aplicación (s): para las páginas de los consumidores: Passenger car